# Clase práctica 4

## Determinación de  $p_c$

### Problema 1(c)

Estudie cómo se comporta la dispersión de los valores obtenidos de  $p_c$  (ver clases anteriores) en función del tamaño del sistema.

### Solución

Este problema nos introduce en un aspecto central,

 $\lambda_i$ Podemos identificar el valor de  $p_c$  de un sistema infinito por medio de simulaciones sobre sistemas finitos?

Esta pregunta no sólo es relavante para el caso de *percolación*, sino para una multiplicidad de sistemas. Por ejemplo, este problema es análogo al de la transición ferromagnética, si cambiamos la diferencia  $p-p_c$  por  $T-T_c$  ( $T_c$  es la temperatura del punto de Curie) y  $P_{\infty}$  (intensidad del fragmento percolante) por la magnetización M.

Vamos a solucionar esta pregunta usando argumentos de scaling de sistemas finitos. Sabemos que si el sistema es infinito, la distribución de la probabilidad de percolación es  $F(p) = 0$  para  $p < p_c$  y  $F(p) = 1$  para  $p > p_c$ . Como nuestro sistema es finito, el paso de  $F(p) = 0$  a  $F(p) = 1$  es gradual, y definimos un  $P_c$  como hicimos en los problemas  $1(a)$  y  $1(b)$ . Hacemos la siguiente suposición (hipótesis de scaling),

$$
F(p) = \varphi \left[ (p - p_c) L^{1/\nu} \right] \quad , \text{ o sea} \quad \frac{dF(p)}{dp} = L^{1/\nu} \varphi' \left[ (p - p_c) L^{1/\nu} \right] \tag{4.1}
$$

donde  $L$  es el lado de la red. Esta suposición tiene un sustento formal en la teoría de renormalización (de celda grande), donde se explota la idea de *auto-similaridad* del sistema.

Si calculamos  $P_c$  como el valor medio de p, obtenemos,

$$
\mathcal{P}_c = \int_0^1 p \, \frac{dF(p)}{dp} \, dp = p_c + \int_0^1 (p - p_c) \, \frac{dF(p)}{dp} \, dp = p_c + L^{-1/\nu} \int_{z_0}^{z_1} z \, \varphi'(z) \, dz \tag{4.2}
$$

es decir,  $\mathcal{P}_c - p_c = A L^{-1/\nu}$ . Hay dos maneras de proceder a partir de acá. Por un lado, se puede graficar  $\mathcal{P}_c$  vs.  $L^{-1/\nu}$  para distintos valores de  $\nu$ . Se toma la recta que mejor ajusta de todos los casos y se determina  $p_c$  (para  $\nu$  fijo).

Otro procedimiento es hacer un ajuste no lineal de los tres parámetros simultáneos  $p_c$ ,  $\nu$  y A. Este procedimiento es más riesgoso porque podríamos llegar a una combinación sub-óptima de de los tres prámetros. En cualquier caso, es de esperar que  $\nu \approx 4/3$  $($ según Stauffer $).$ 

#### Ejercicio: determinación de  $p_c$  y  $\nu$

A partir de los valores de  $\mathcal{P}_c$  hallados para distintos tamaños de red, determine  $p_c$ fijando  $\nu = 4/3$ . Haga lo mismo ajustando  $p_c$ ,  $\nu$  y A simultáneamente (por ejemplo, con la función nlinfit de Matlab). Compare los resultados.

#### Solución

Primero se varió  $p$  entre 0.59 y 0.61 para encontrar la región en donde la Ec.  $(4.2)$ se cumpla en el mayor rango posible de  $ln(L)$ . Esto acotó la búsqueda de  $p_c$  y  $\nu$  a la región  $0.6019 < p_c < 0.6008$ . A continuación se muestran los resultados obtenidos para  $\nu \pm \Delta \nu$  y distintos valores de  $p_c$  (fijados de antemano). La columna  $L_{\text{max}}$  señala el rango  $5 \le L \le L_{\text{max}}$  considerado para el ajuste. La ordenada al origen obtenida en cada ajuste no se muestra porque sólo estamos interesados en la pendiente  $-1/\nu$ . En general, los resultados muestran una incertidumbre del 10% (para un nivel de confianza del 95%).

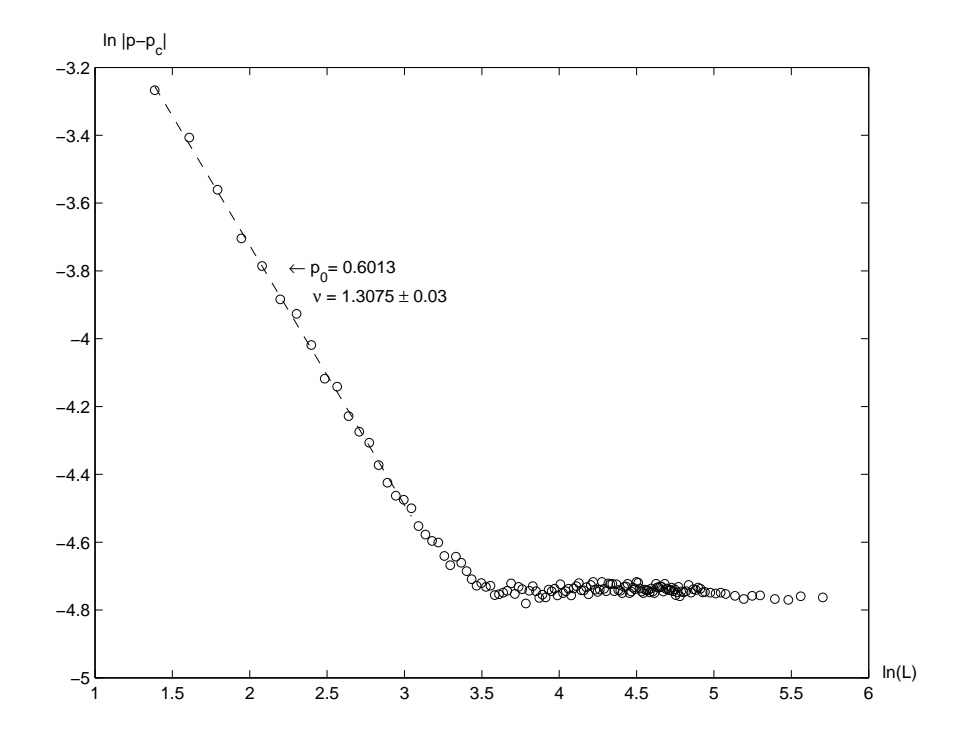

Figura 4.1: Determinación de  $p_c$  en función del lado de la red L. Se graficó el ajuste para  $L_{\text{max}} = 18$ .

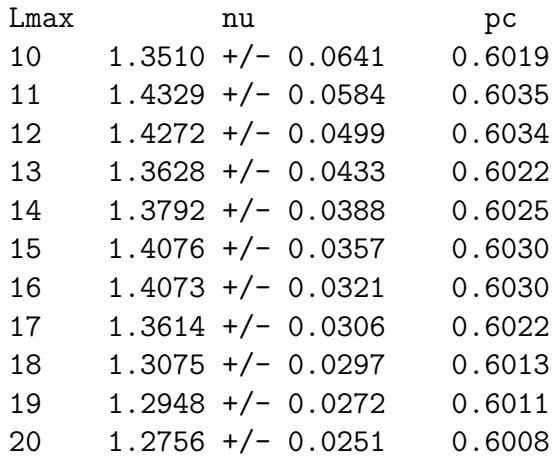

Observamos que, más allá de  $L = 32$  la ley de potencias deja de ser válida y  $P_c$  ponverge a un valor determinado (para  $L = 300$  es 0.5927). Esto se debe a que la Ec. (4.2) deja de ser válida, dado que en la deducción se supuso que para  $z = (p - p_c)L^{1/\nu} = 0$ ,  $\varphi'(z)$ no es simétrica. Al ser cada vez más simétrica, la integral en la Ec. (4.2) se vuelve nula (ver Stauffer, p.73).

# Clase práctica 5

### Masa del fragmento percolante

### Problema 4

Encuentre la masa M del cluster percolante para  $p = p_c$  como función de L. Calcule la dimensión fractal involucrada.

#### Solución

Este problema nos introduce en la estructura del fragmento percolante. Consideramos la masa M como la cantidad de nodos que pertenecen al fragmento percolante, es decir, al fragmento de tamaño infinito (para redes infinitas). Este fragmento tiene un comportamiento fractal en  $p = p_c$  y, por lo tanto, tiene una dimensión fractal D,

$$
M(L, p = p_c) \sim L^D \qquad D < d \tag{5.1}
$$

para redes muy grandes  $(L \to \infty)$ . En redes bidimensionales  $(d = 2)$  la dimensión fractal es  $D = 91/48 = 1,896$ . Para  $p < p_c$ , la dimensión fractal es nula (no hay fragmento percolante) por lo que  $M(L, p \langle p_c \rangle) \sim \ln(L)$  (observar que  $M(L, p \langle p_c \rangle)$  $p_c$ / $L^2 \rightarrow 0$ ). Cuando  $p > p_c$ , sigue un comportamiento similar al de fragmentos de tamaño finito. Su dimensión es la misma que la de la red, es decir,  $M(L, p > p_c) \sim$  $L^d$   $(d = 2)$ .

Las relaciones dadas para M se obtienen midiendo la cantidad de nodos que pertenecen al fragmento percolante cuando se toman ventanas de tamaño L de una red infinita y se tiende  $L \to \infty$ .

En realidad, en  $p = p_c$  la magnitud que domina la red es la longitud de correlación, definida como la distancia media entre nodos pertenecientes a un mismo fragmento. En el punto crítico  $p = p_c$ , esta magnitud diverge como  $\xi \sim |p - p_c|^{-\nu}$ . Esto significa que en ese único punto, en el cual  $\xi \to \infty$ , es dónde el fragmento percolante tiene dimensión fractal. Si nos apartamos un poco por encima de  $p_c$ , se observa que  $M \sim L^D$  siempre que  $L \ll \xi$ . Es decir, el comportamiento de M está, en realidad, gobernado por  $\xi$ .

Los argumentos expuestos son independientes de la topología de la red. Sólo se sabe que son plenamente válidos para redes de  $d < 6$ . Para dimensiones mayores, la estructura es mucho más compleja.

Podemos estudiar las redes finitas a partir de estos argumentos. Queremos responder a la pregunta,

 $\lambda_{\mathcal{E}}$ Cómo se comporta el tamaño del mayor fragmento como función de L (en redes  $L^d$ )?

La hipótesis de *scaling* demanda que,

$$
M(L,\xi) = L^D \, m\left(\frac{L}{\xi}\right) \tag{5.2}
$$

donde la función  $m(x)$  es constante para  $L < \xi$  y  $m(x) = x^{d-D}$  cuando  $x \gg 1$ . Esto lleva a que  $M \sim L^d$  cuando  $L > \xi$ .

 $i$ Qué conclusiones sacamos de este análisis? Podemos obtener un procedimeniento para hallar D (dimensión fractal) a partir del análisis anterior. Cuando sintonizamos el sistema en  $p = p_c$ , sabemos que  $M(L, p = p_c)/L^d \sim L^{D-d}$ .  $D-d$  se puede obtener ajustando una recta en un gráfico logarítmico. Sin embargo, en nuestro sistema finito, el valor de  $p_c$  es estimado (ver clases anteriores). Si  $p < p_c$  no obtendremos la recta deseada. Si  $p > p_c$  pero  $L > \xi$  (es decir, no estoy lo suficientemente cerca de  $p_c$ ) obtendremos un comportamiento  $M/L^d \sim L^{D-d} m(L/\xi)$ . Por lo tanto, el procedimiento debe ser,

- 1. fijar distintos valores de p, procurando que esten apenas por encima de  $p_c$
- 2. graficar  $M/L^2$  vs. L (escala logrítmica) para cada uno de los casos  $p p_c$
- 3. verificar en qué región nos encontramos ( $L > \xi$  o  $L < \xi$ ). Las curvas para  $L < \xi$ deben ser paralelas.
- 4. hallar la pendiente  $D d$  en la región  $L < \xi$  para cada curva.

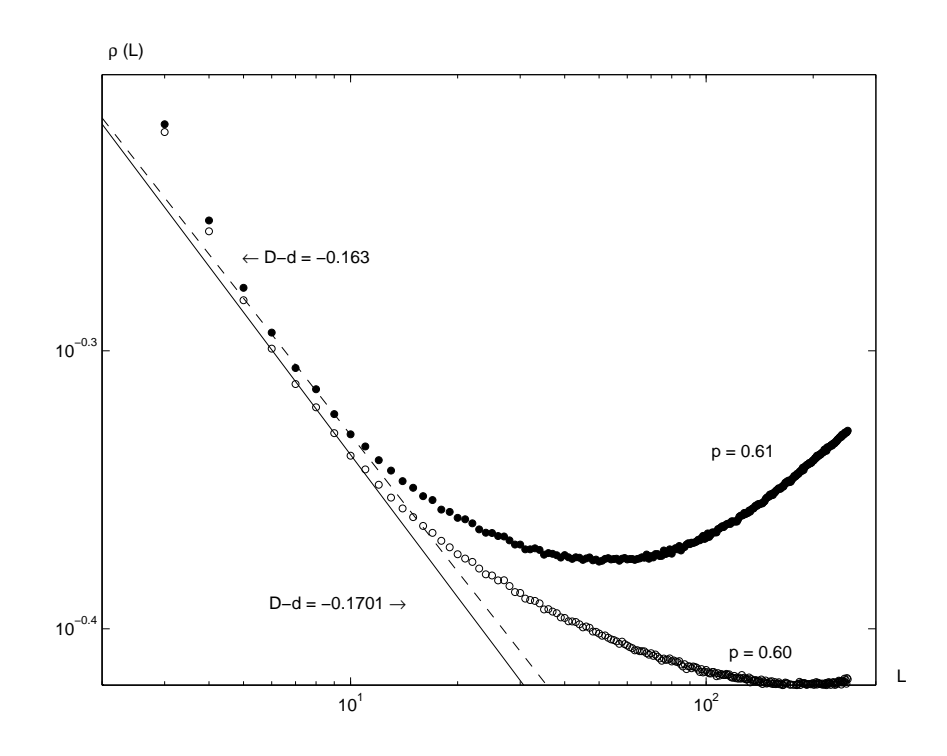

Figura 5.1: Determinación de  $D - d$  en función del lado de la red L. Se graficó el ajuste para  $4 \leq L \leq 7$ . Los puntos negros corresponden a  $p = 0, 61$  y los blancos a  $p = 0, 60$ .

#### Ejercicio: determinación de  $D - d$

Realice el procedimiento anterior y determine el valor de la dimensión fractal.

Consideramos dos puntos por encima de  $p_c$ , por ejemplo  $p = 0, 60 \text{ y } p = 0, 61$ . En la Figura 5.1 se hace un gráfico doble logarítmico de  $\rho(L) = M/L^2$ .

Observamos que a medida que nos alejamos de  $p_c$  el rango de ajuste para una recta se reduce. Esto se debe a la menor distancia de correlación. Para obtener la recta, se consideraron intervalos de L a  $L + 3$  y se los compararon entre sí para ambas curvas. Las rectas graficadas corresponden a las pendientes más parecidas para las dos curvas. El valor promedio de las dos pendientes es  $(0, 17 + 0, 163)/2 = 0, 166$ . Por los tanto, la dismensión fractal es  $D = d - 0$ , 166 = 1, 834. Este valor tiene una discrepancia del  $3.5\%$  respecto del valor "teórico" (ver más adelante).